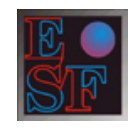

## EASY SHARE FINANCE

# *Domino B2 ®*

## ANALISI STRATEGICA PER LA GESTIONE DEL VALORE

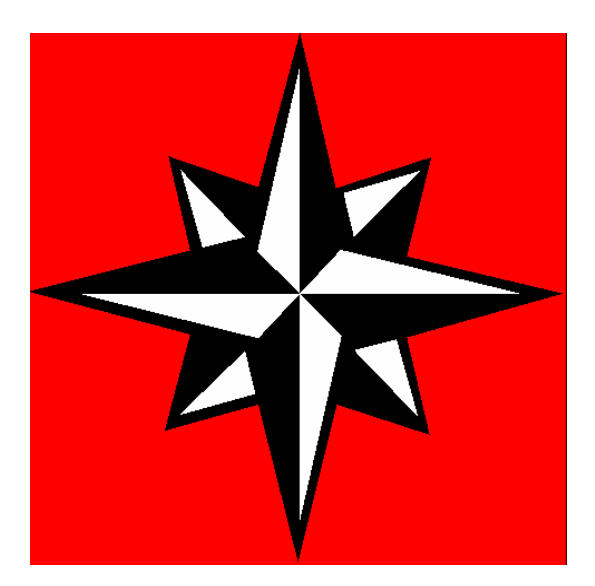

### **SOFTWARE PER LA VALUTAZIONE DEL RISCHIO D'IMPRESA COME PREVISTO DA BASILEA 2**

Il software gestionale Domino B2**®** è uno strumento di analisi e pianificazione finanziaria strutturato su vari moduli fra loro collegati ed integrati. L'obiettivo è quello di fornire un quadro aziendale completo dell'andamento della gestione aziendale (consuntivazione), del suo sviluppo futuro (forecast), il valore dell'impresa, lo score e il rating per la misurazione del rischio di credito, come previsto dal recente Accordo di Basilea 2. Il software può essere facilmente utilizzato per imprese di qualunque dimensione e settore economico, anche in presenza di bilanci consolidati. Risulta molto efficace per analisi approfondite di società quotate. Si presta anche per simulazioni "what if", business plan, valutazione degli investimenti, ecc..

Inoltre a richiesta viene fornito un modulo lingua che consente di trasformare in tempo reale tutte le tabelle contenute nel programma dalla *lingua italiana* alla *lingua inglese* e viceversa.

Domino B2**®** è utilizzabile su un normale PC dotato delle seguenti caratteristiche tecniche:

- Hardware : AMD Duron (tm) Processor AT/AT Compatibile
- Sistema operativo : Microsoft Windows**®** 2000 o superiore
- Software applicativo : Microsoft Office**®** 10 Excel
- Memoria utilizzata dal programma: 24,7 MB normale, 2,74 MB compresso
- Linguaggio di programmazione : Microsoft Visual Basic**®**

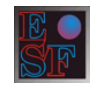

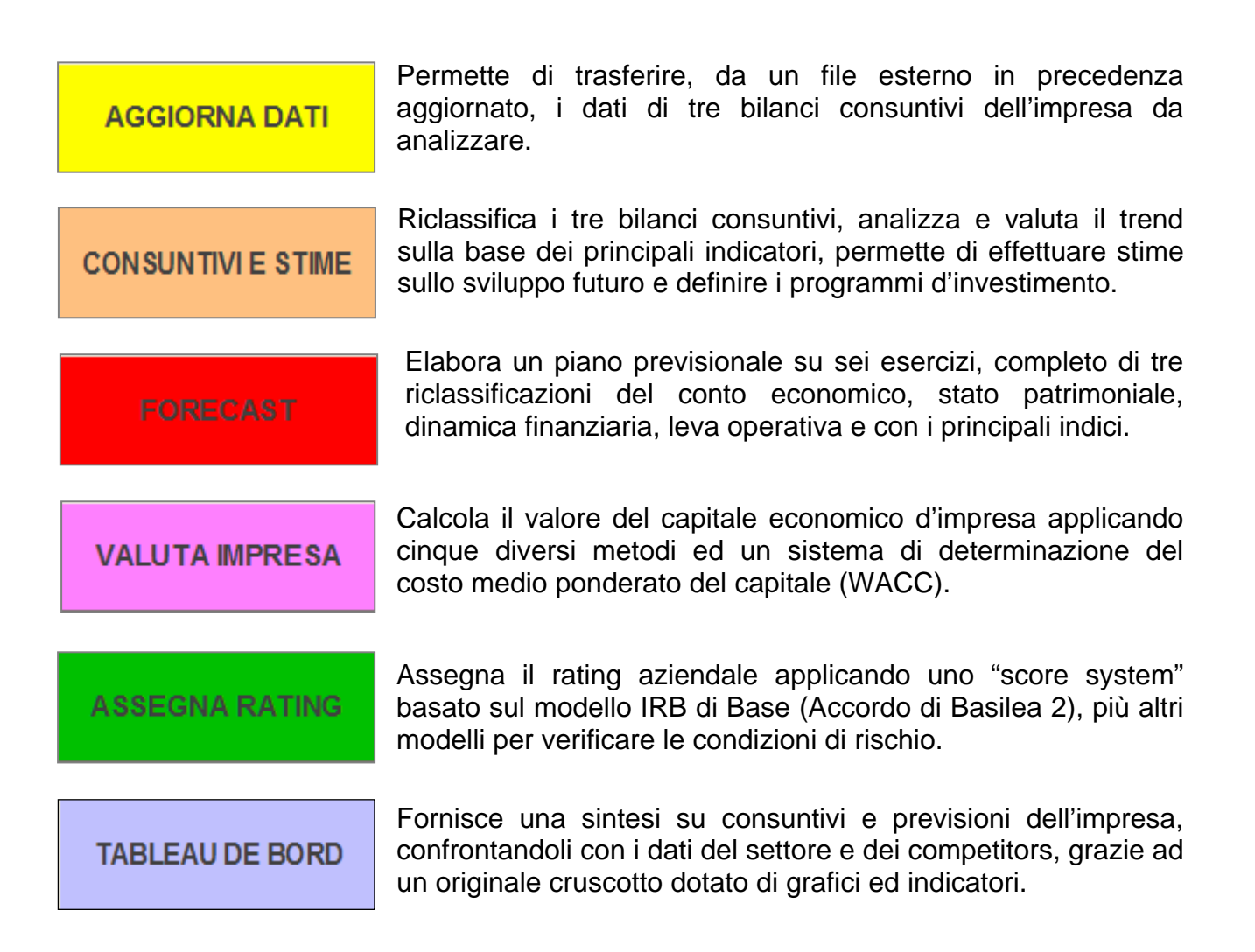

Una Banca Dati comprende i bilanci triennali dell'impresa da analizzare. Tali bilanci vanno immessi nel programma, che ne analizza i dati in tempo reale. I bilanci della Banca Dati possono essere aggiornati manualmente o trasferiti in modo completamente automatico da una banca dati esterna (nel nostro caso abbiamo attivato la banca dati di AIDA BVD<sup>1</sup>).

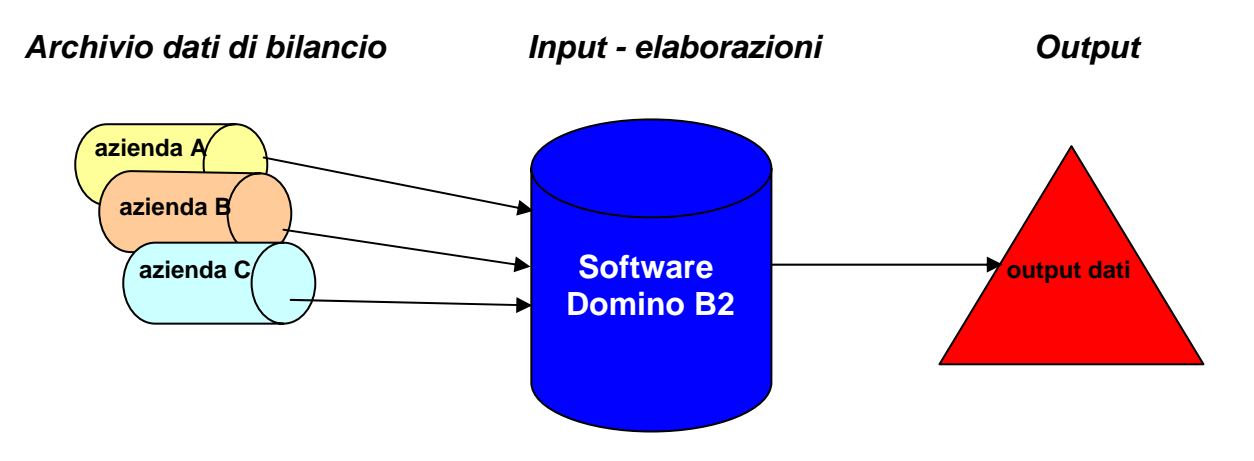

1. I bilanci vengono messi a disposizione, acquistando preventivamente dei crediti all'indirizzo: https://aida.bvdep.com/

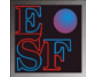

**Questo sistema di separazione dei dati dei bilanci consuntivi dal programma centrale consente di gestire un archivio esterno con i files di imprese diverse, attivando all'occorrenza il software per l'analisi approfondita di ciascuna. I dati di bilancio devono essere riportati nel file esterno sulla base di uno schema del tutto simile al bilancio ufficiale (detto schema "IV direttiva CEE")** 

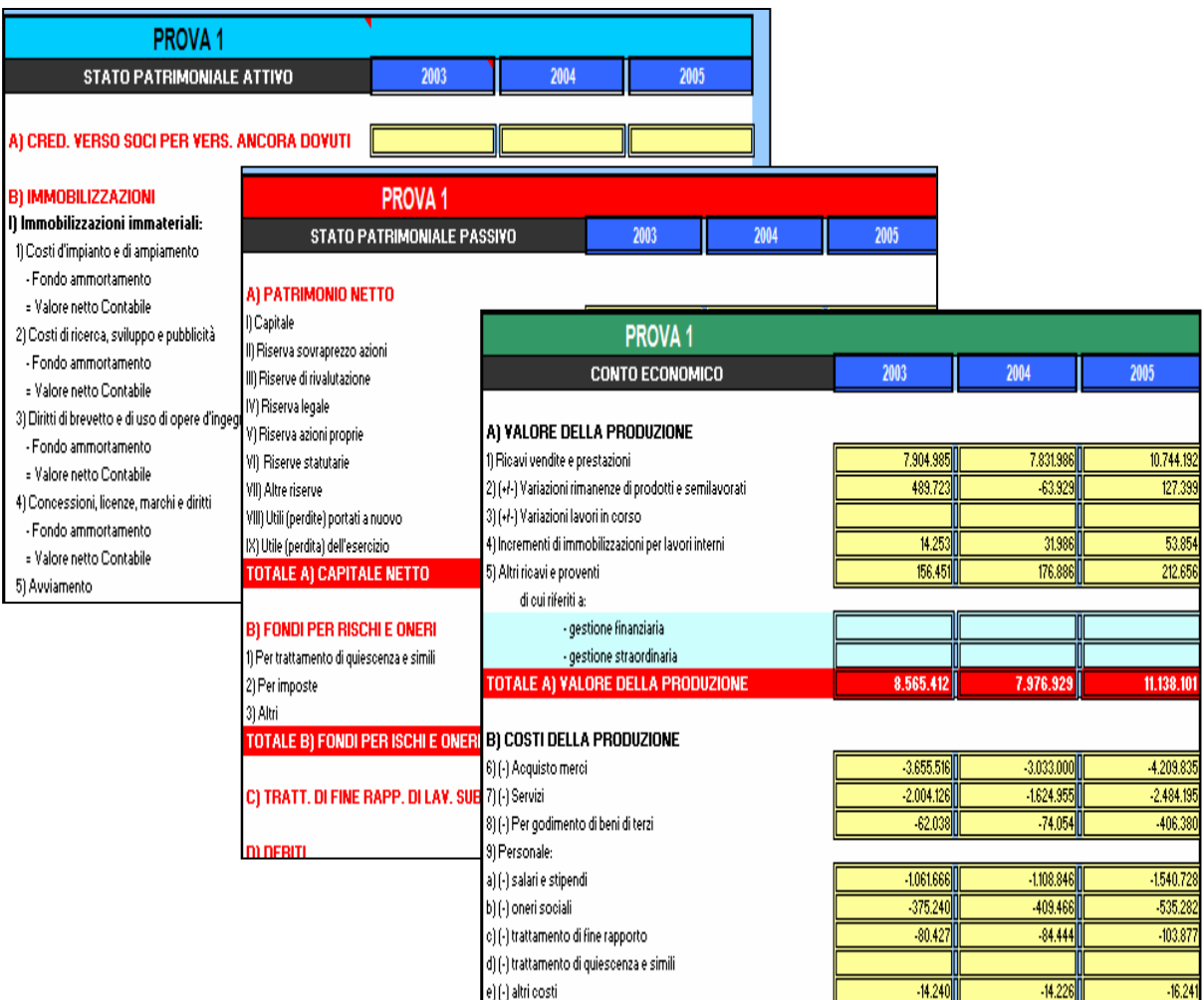

Una funzione del programma detta "Upgrade Database Input" consente di selezionare il Database di input che si intende immettere nel programma, ossia il file contenente i tre bilanci consuntivi dell'impresa da analizzare.

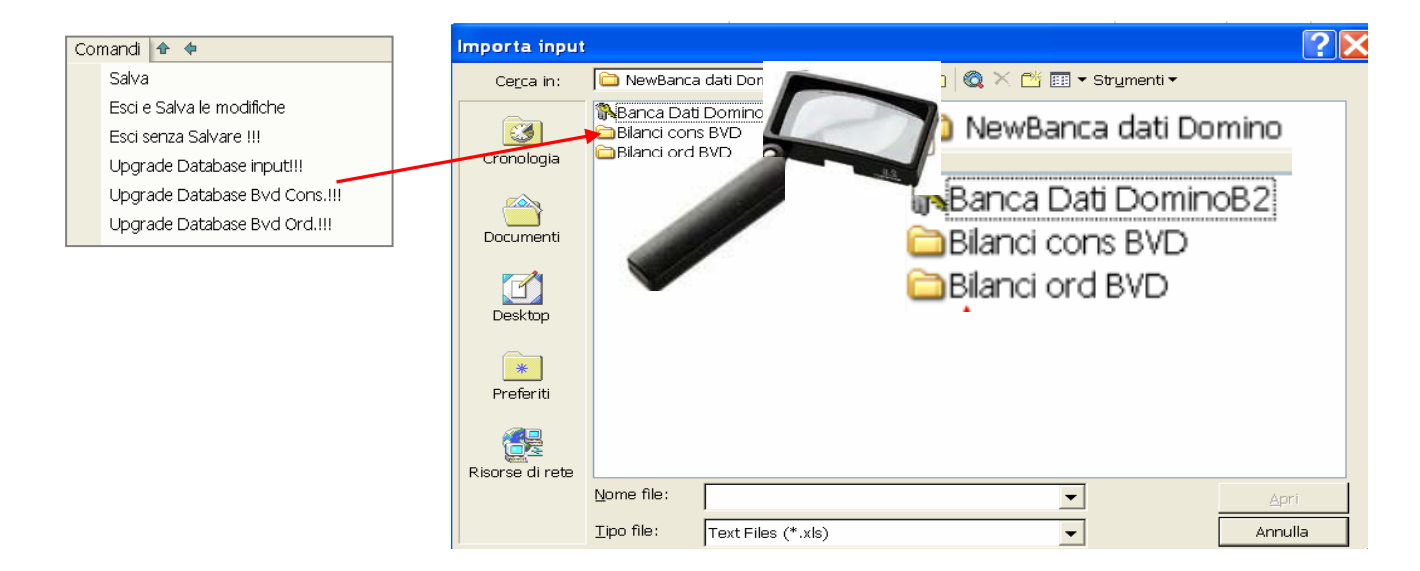

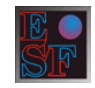

#### La sezione consuntivi e stime riclassifica i bilanci consuntivi e valuta il trend

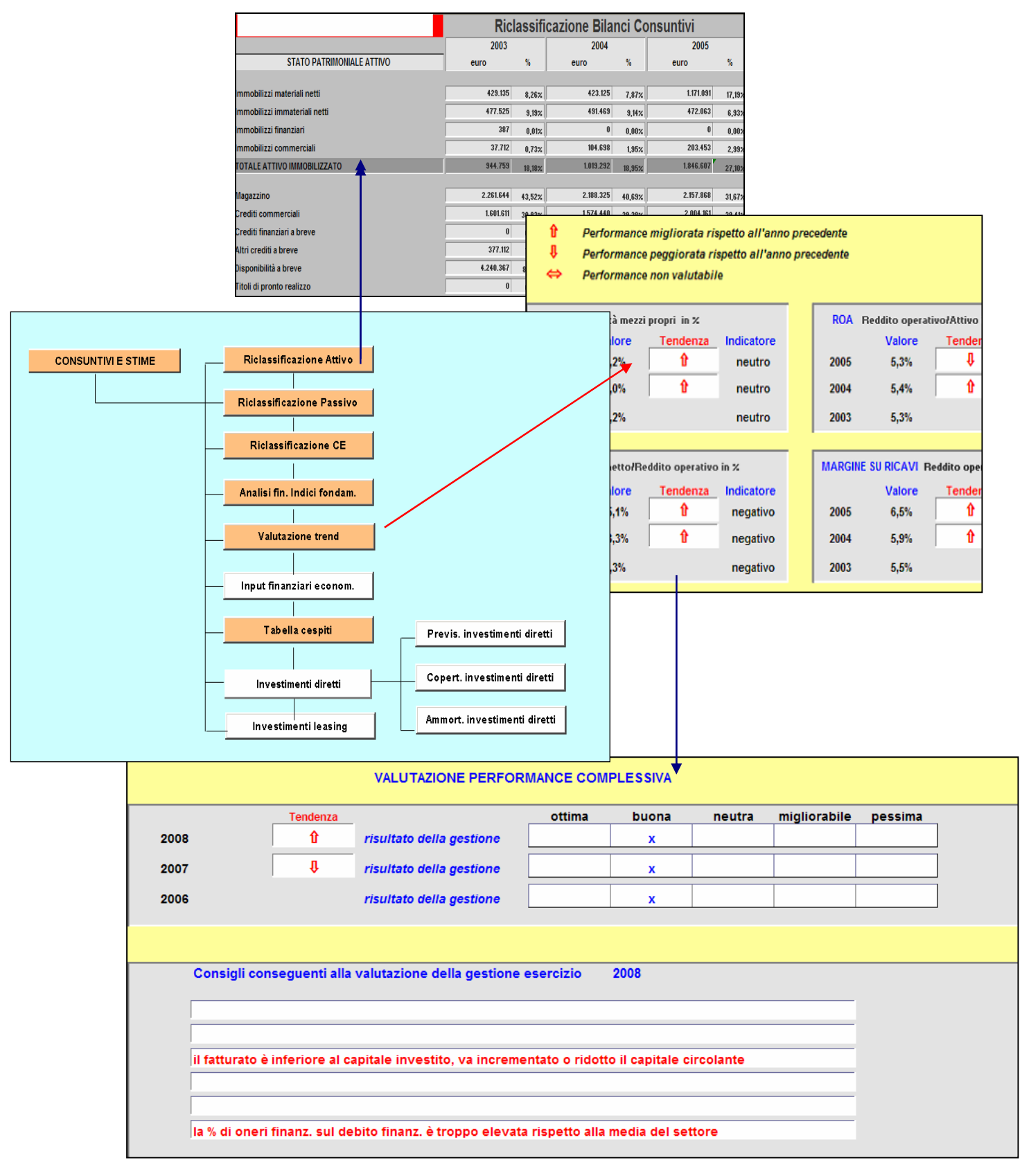

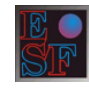

Il foglio "Previsioni e Stime" collegato con il pulsante "Input finanziari ed economici consente di effettuare scelte d'investimento sul capitale circolante o semplicemente delle simulazioni per valutarne l'impatto a livello economico e finanziario. Ad esempio qual è l'effetto sul budget e sul forecast della scelta di ridurre di "x" giorni la scadenza media dei crediti o di aumentare quella dei debiti?

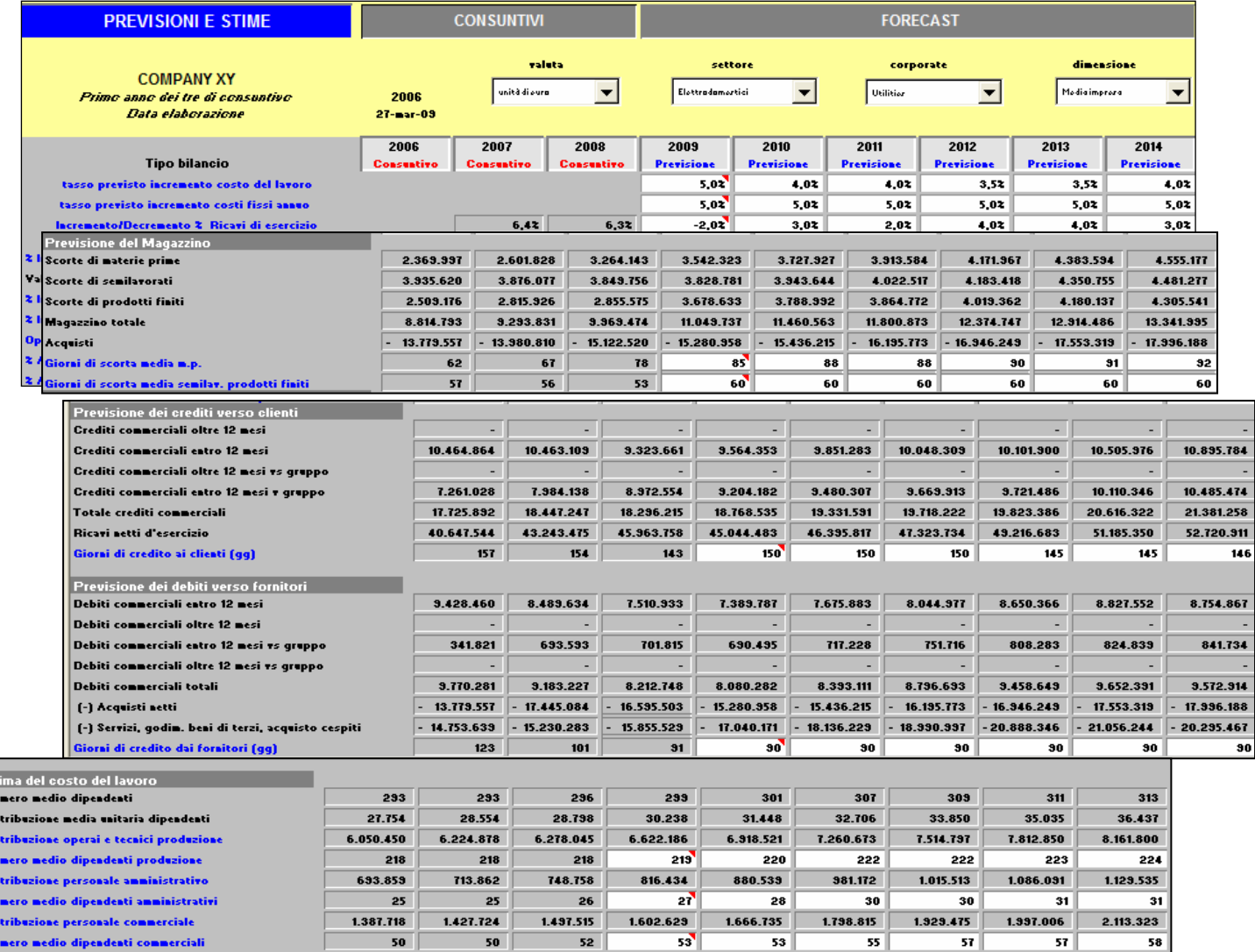

La tabella Beta riporta i coefficienti *beta*, cinque indicatori ed il rating dei vari settori (aggiornabili periodicamente) per confronto dei dati aziendali. Sono previsti anche i dati dei maggiori competitors, sempre utili per il confronto.

医细胞 医精神病

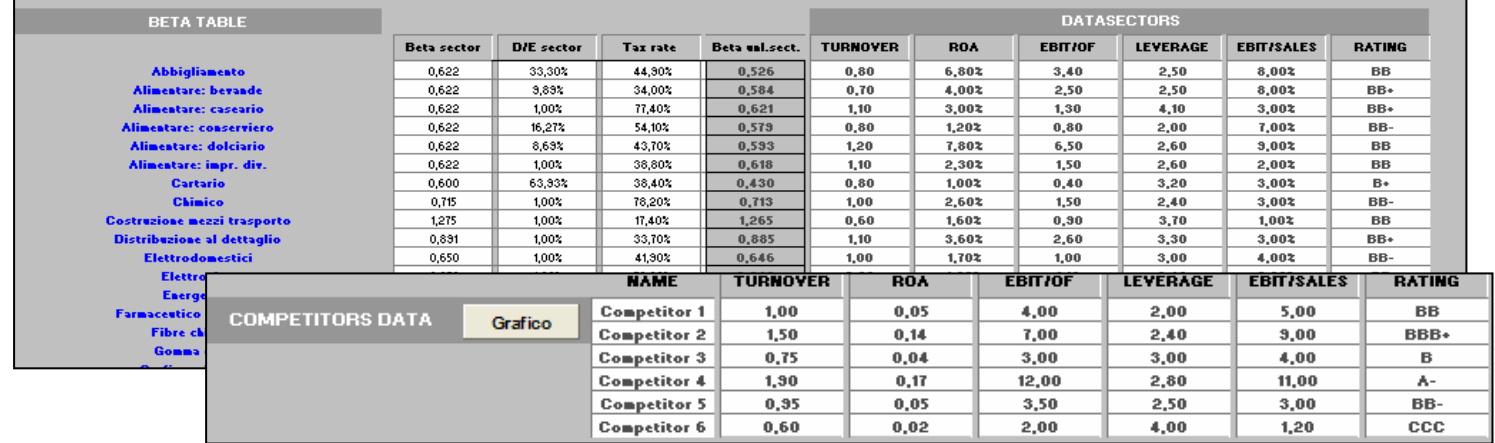

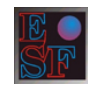

In base alle scelte strategiche ed al piano d'investimenti previsti il programma elabora la sezione Forecast.

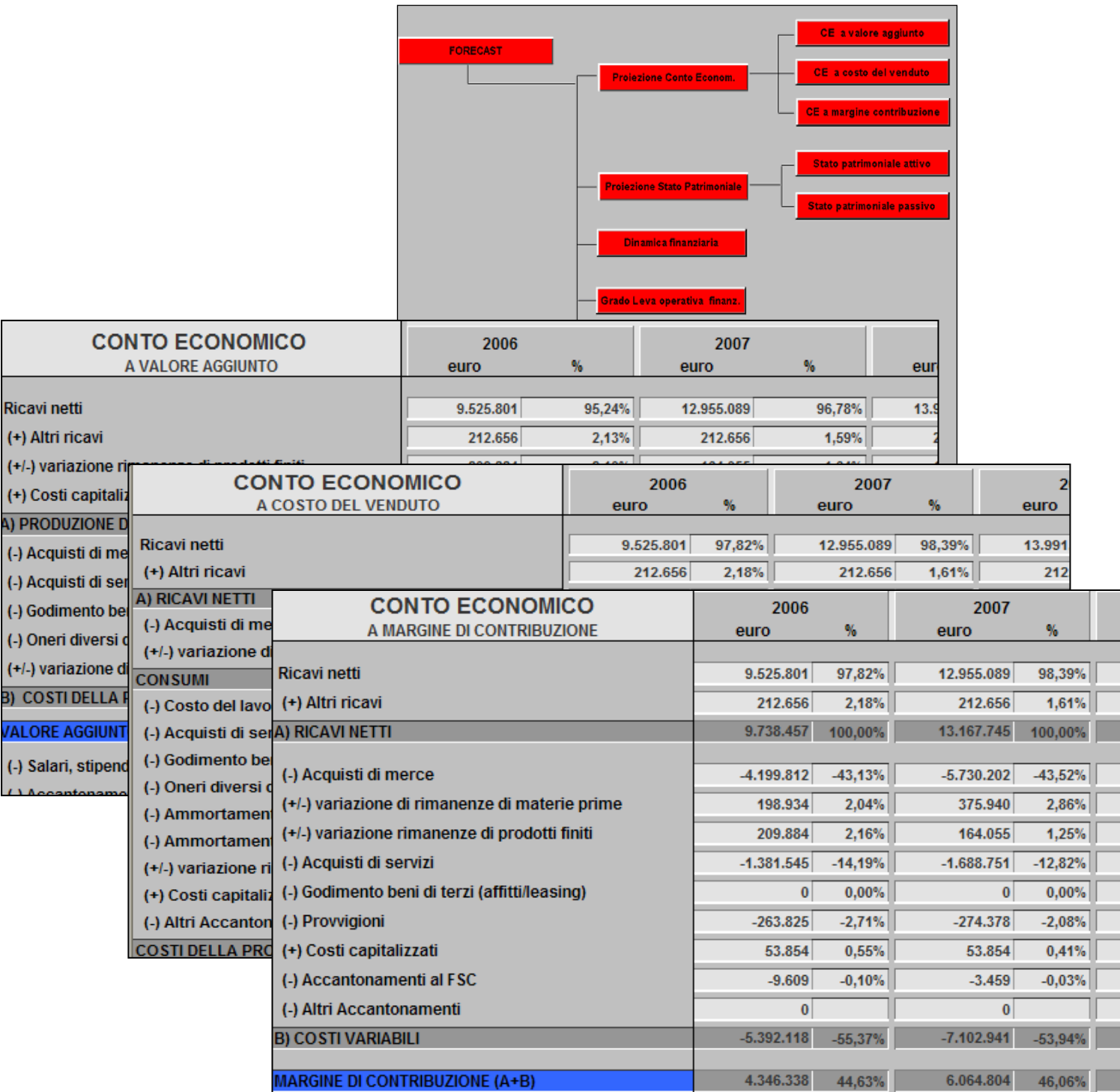

Le previsioni elaborate risultano estremamente accurate per tutto il periodo di forecast. Ad esempio per i cespiti rilevati a consuntivo, un meccanismo interno di calcolo valuta la capienza dei fondi di ammortamento per ulteriori accantonamenti futuri e permette all'operatore di prevedere anche la vendita dei cespiti, con il relativo calcolo della plusvalenza al netto della trattenuta fiscale. Nella sezione "Previsioni e Stime" è possibile definire precise scelte d'investimento in modo molto semplice sia per il capitale circolante, che per le immobilizzazioni.

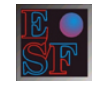

Ne sono esempi :

- 1) Programma d'investimenti diretti
	- piano investimenti previsti suddivisi per cespite
	- scelta delle coperture finanziarie.

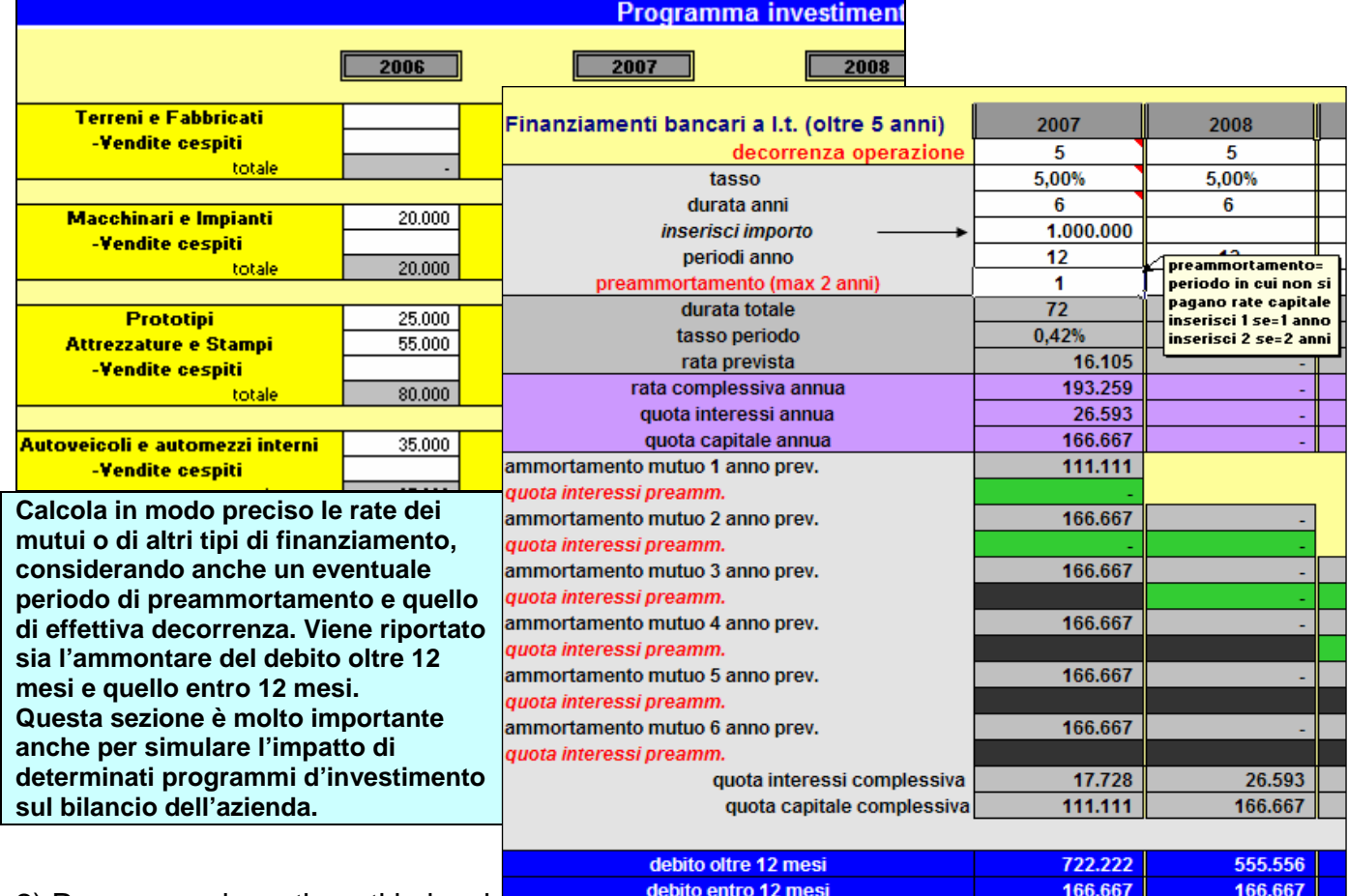

2) Programma investimenti in leasing

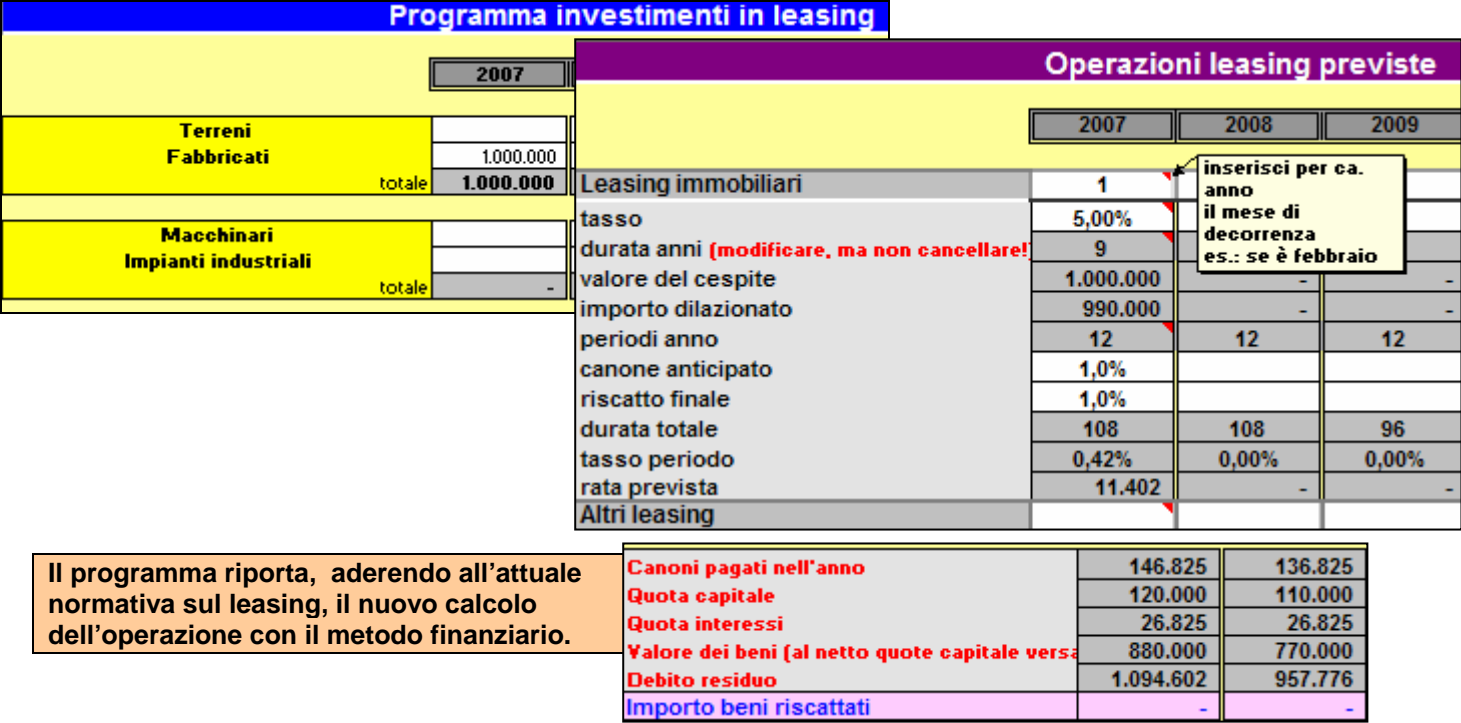

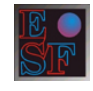

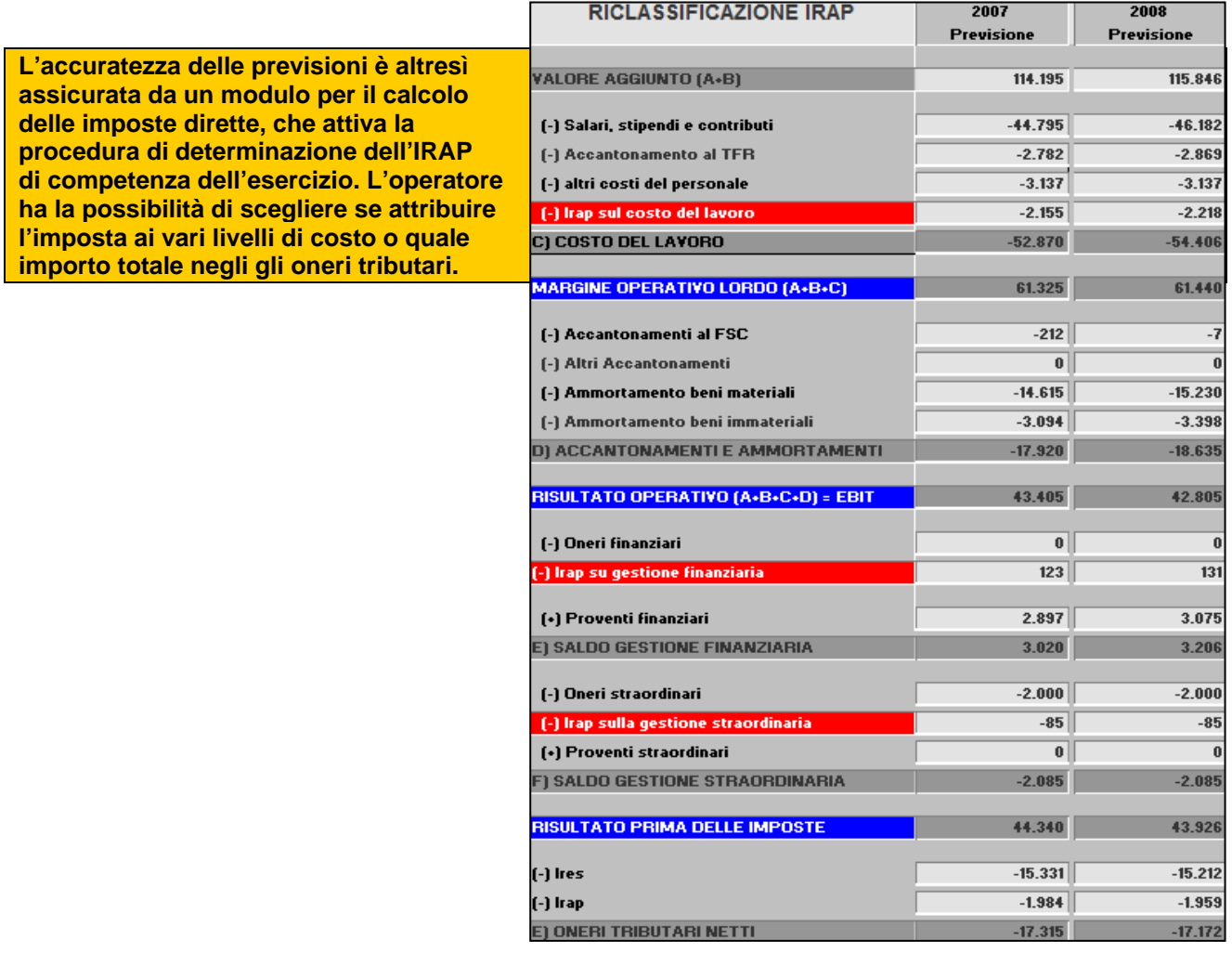

**Viene riprodotto un vasto elenco di indicatori economici, finanziari e patrimoniali, facilmente apprezzabili in virtù della colorazione, tanto da consentire all'operatore una rapida valutazione dei punti di forza e di debolezza del piano costruito e dei consuntivi analizzati.** 

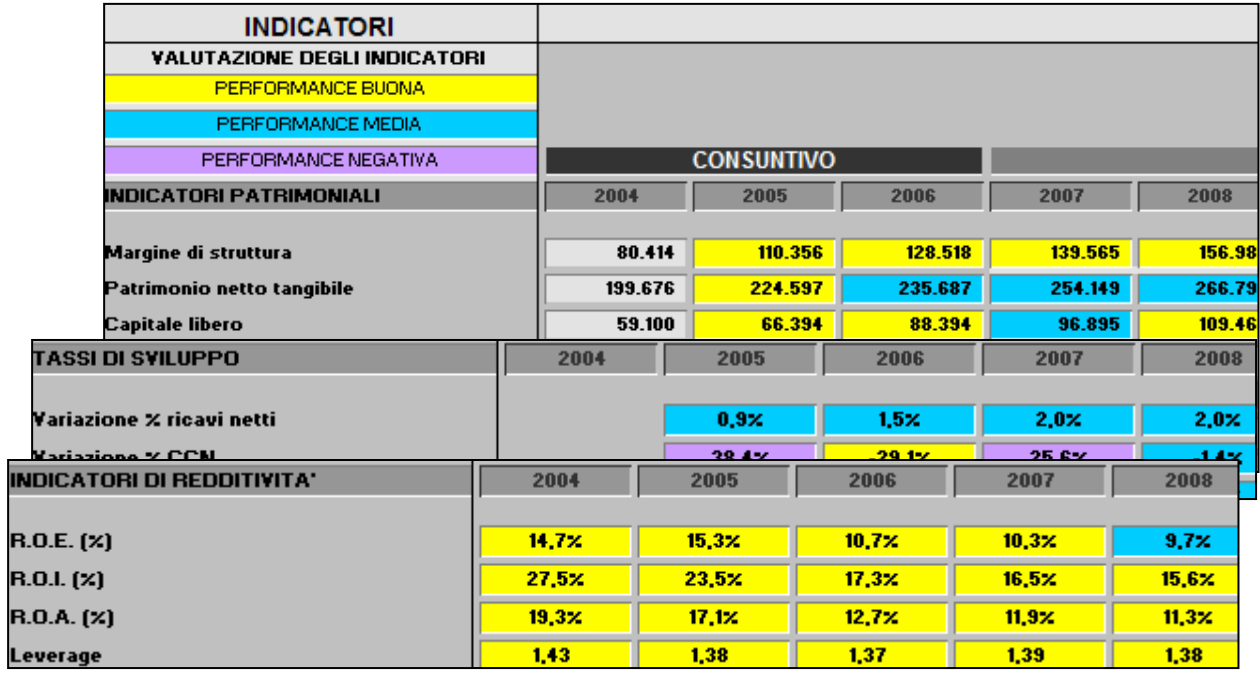

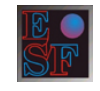

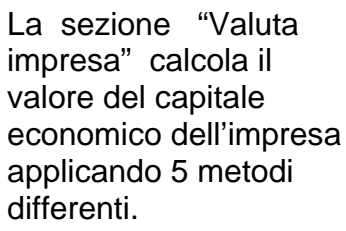

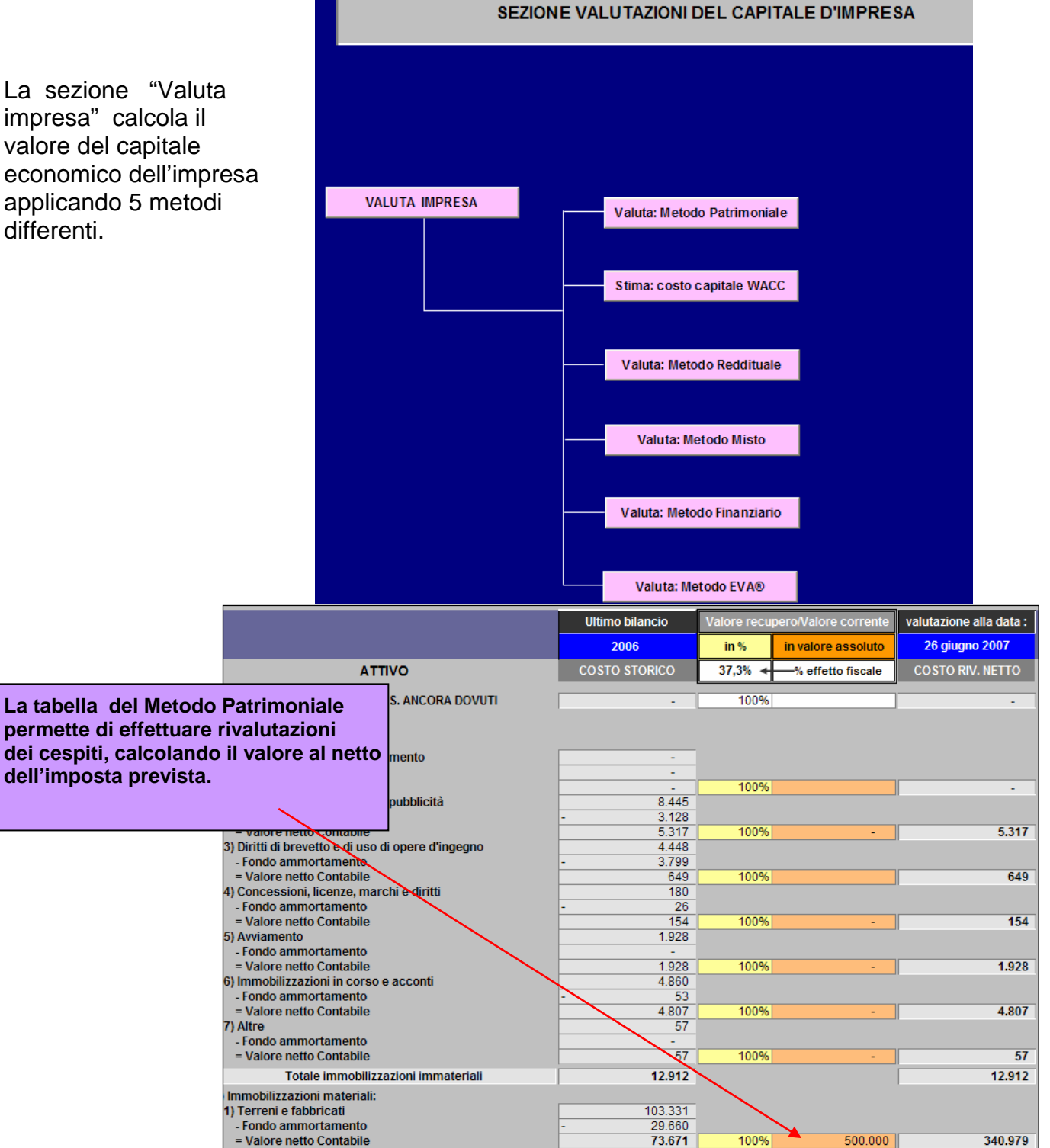

La sezione è utile, non solo, a livello professionale per valutare operazioni di M.& A., ma anche per verificare se determinate scelte d'investimento (capitale fisso e capitale circolante) producano un accrescimento o una riduzione di valore.

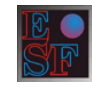

La tabella del costo medio ponderato del capitale o WACC calcola la media delle fonti di finanziamento dell'impresa, ponderate per il loro ammontare. Le fonti finanziarie considerate sono due: i mezzi propri e i debiti finanziari (posizione finanziaria netta).

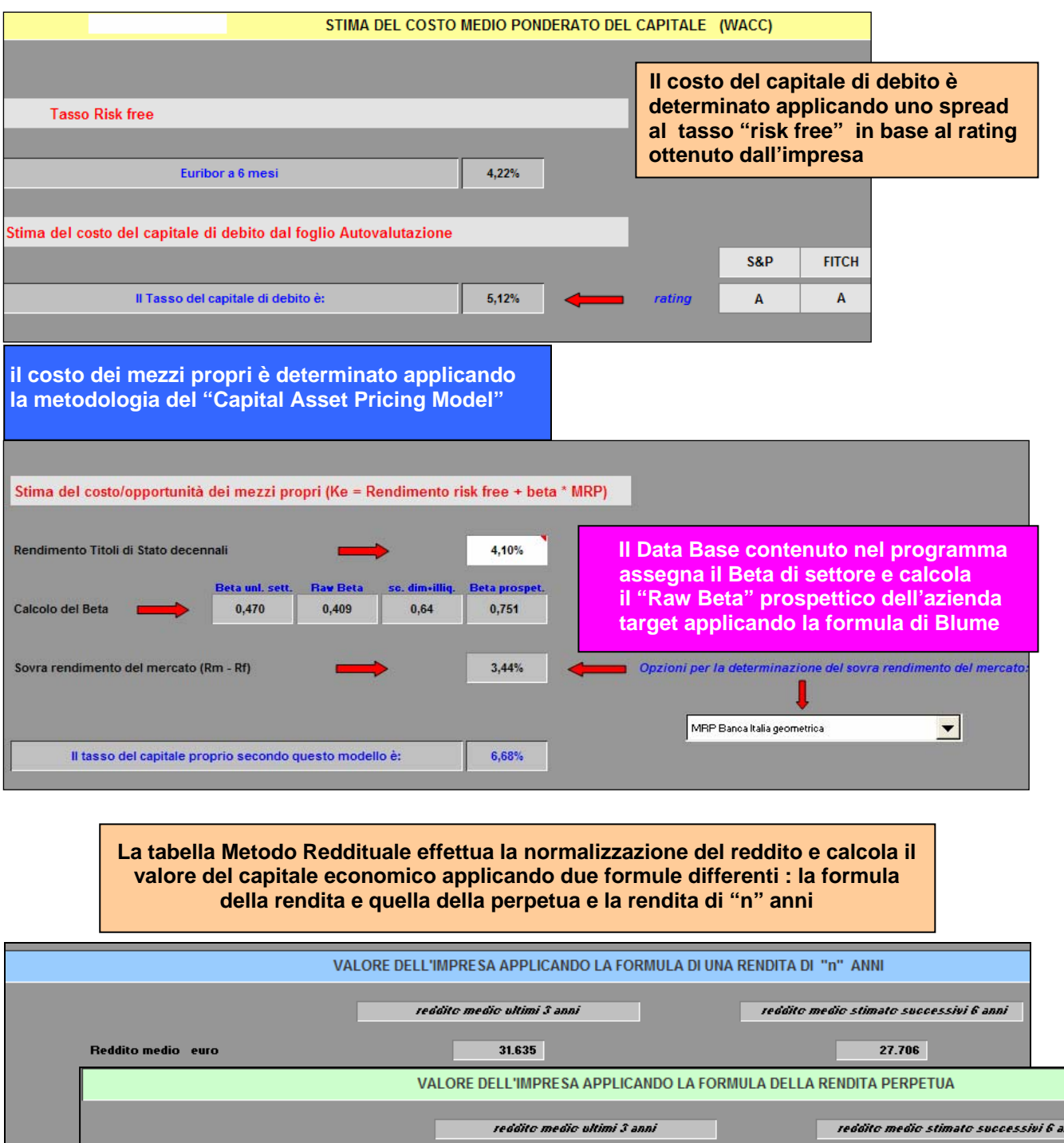

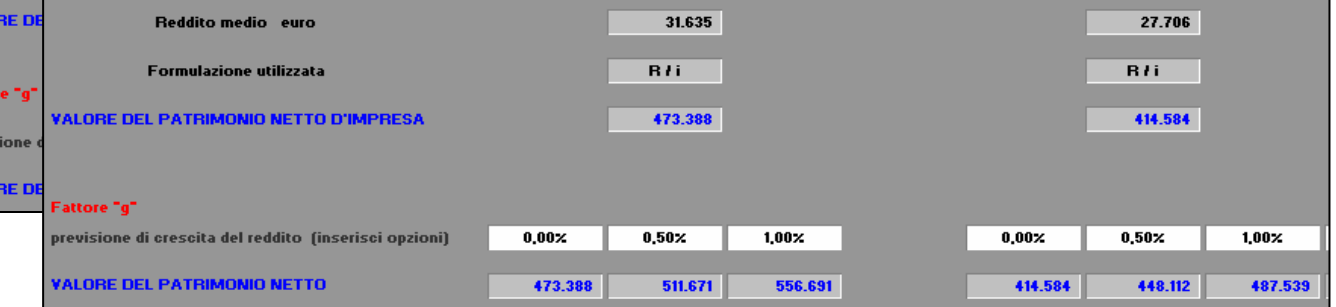

VALO

AL)

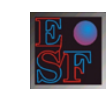

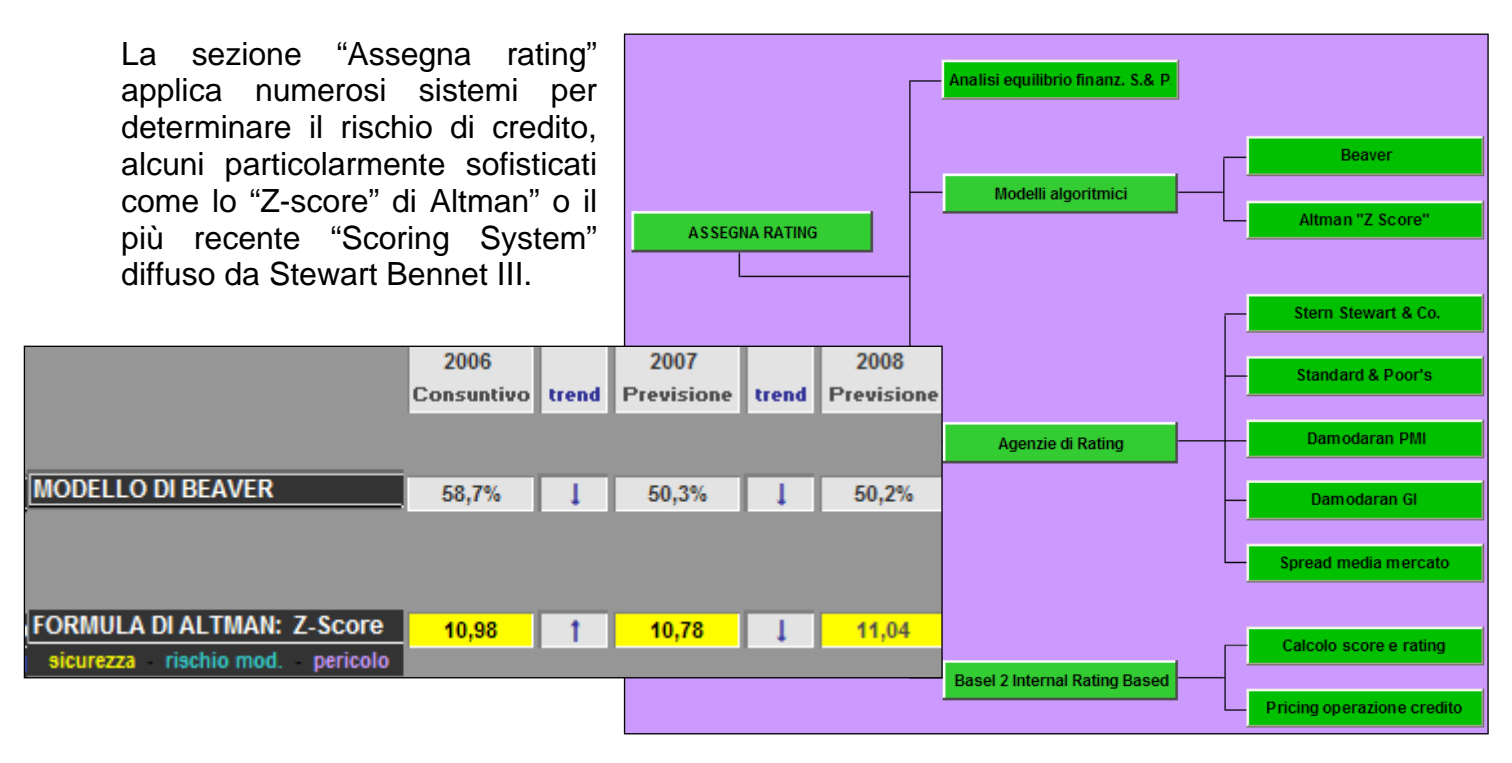

Dei vari modelli proposti il più completo è quello che applica le recenti disposizioni del Comitato di Basilea 2.

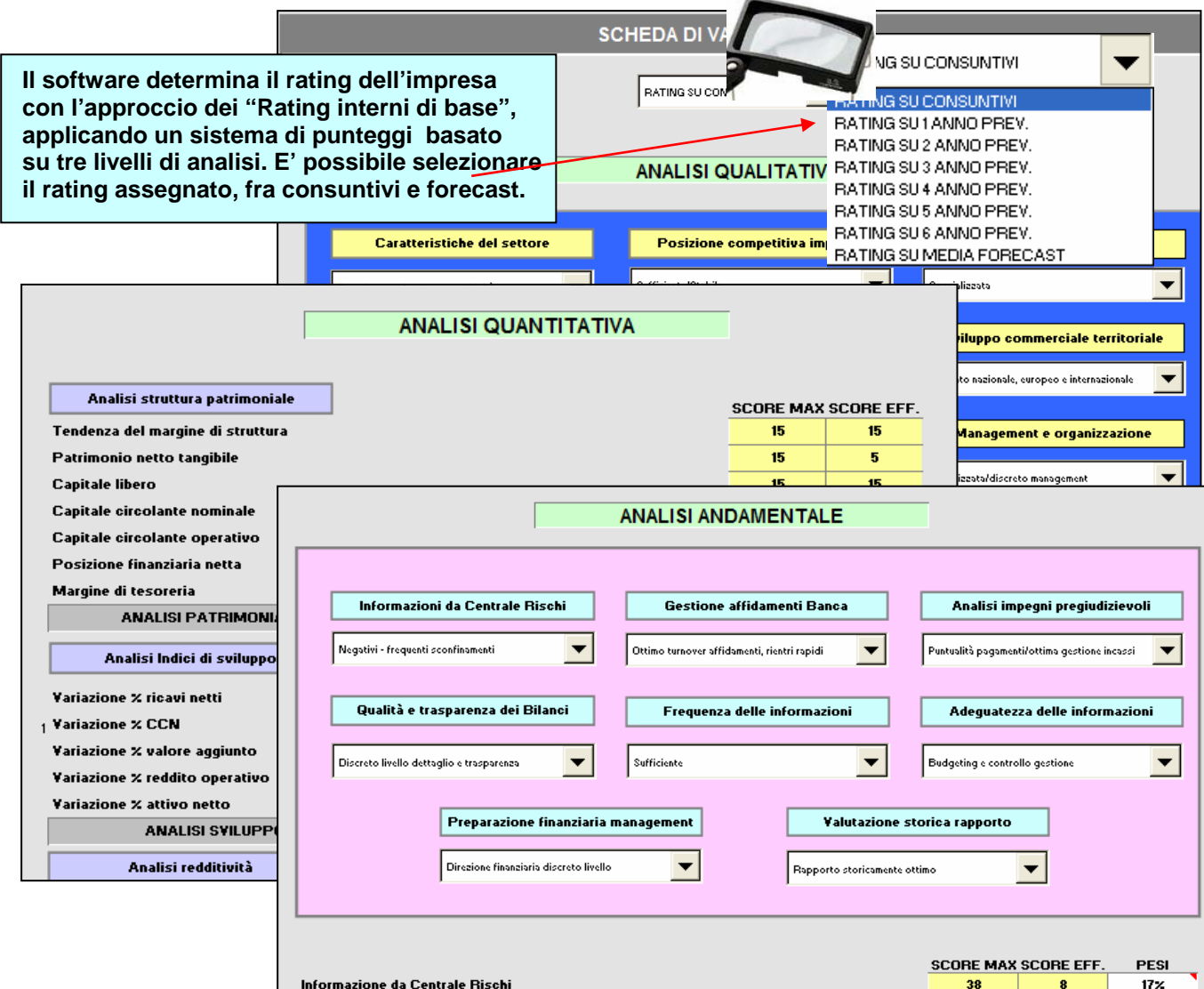

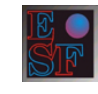

**La valutazione complessiva deriva dalla sintesi delle tre precedenti analisi e dall'applicazione di un sistema di pesi che consente di attribuire un differente livello d'importanza alla singola analisi** 

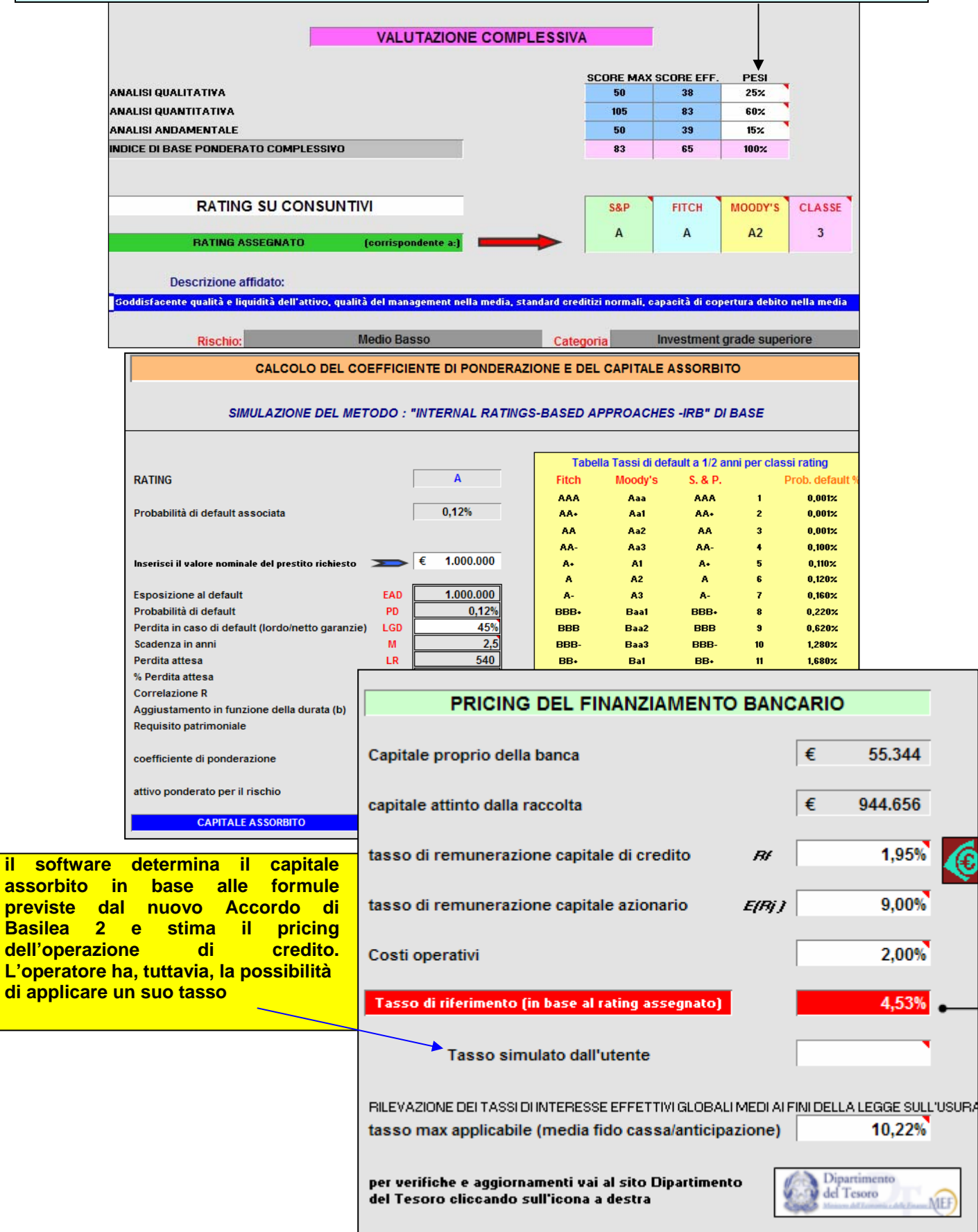

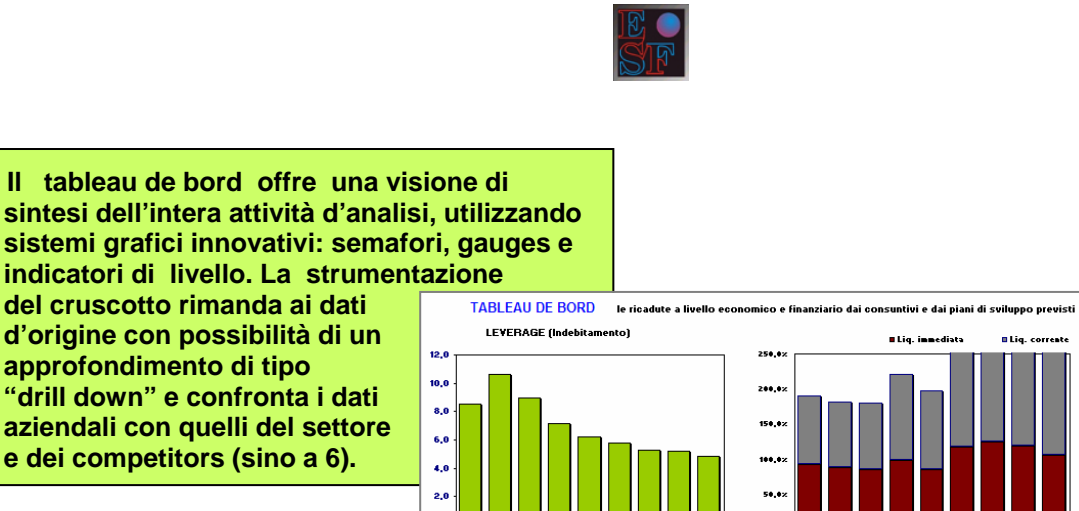

 $\ddot{\bullet}$ 

...

 $3.50$ 

 $3.001$  $2.500$ 

2.00

 $_{0,00}$ 

 $_{0,00}$ 

 $^{0,00}$ 

 $0,00$ 

 $0,00$ 

**N** VALORE AGGIUNTO

**STRUTTURA DEL CONTO ECONOMICI Vela** 

**BEBITDA** 

Conce

 $0,00$ 

 $0,00$ 

 $^{0,0}$ 

 $0.00$ 

0,00

**INDICI DI SVILUPPO** 

**BRISULTATO NETTO** 

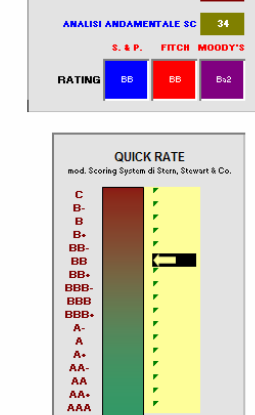

**SCORING BASILEA II** 

**RATING SU CONSUNTIV**<br>SCARSO MEDIO B

 $\overline{34}$ 

.<br>Malisi Qualitativa SC

**QUANTITATIVA** 

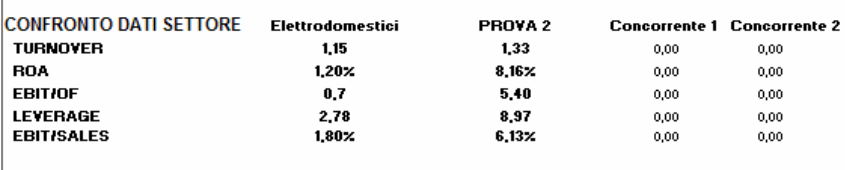

**VALUTAZIONE INDICATORI** 

CONSUNTIVE

**INDICI SVILUPPO** 

 $\alpha_{\rm s}$ 

. 82

INDICI DI REDDITIVITA'

**CONSUNTIVE** 

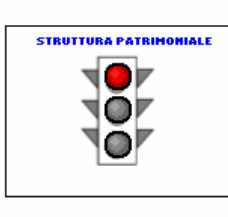

**CONSUNTIVE** 

LIQUIDITA

# **CONSUNTIVE STRUTTURA FINANZIARIA**

יכ

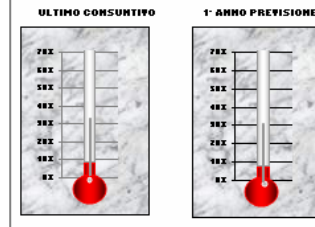

**FILE** 

 $^{0,00}$ 

 $_{0,00}$ 

 $^{0,00}$ 

 $0,00$ 

 $0.00$ 

exterior dai ricani aatti

REVISIONI 11 dx 11 dx 11 dx 11 dx 11 dx 11 dx 11 dx 11 dx 11 dx 11 dx 11 dx 11 dx 11 dx 11 dx 11 dx 11 dx 11 d

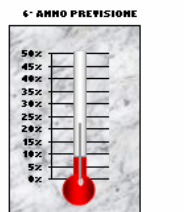

**6-ANNO PREVISIONE** 

ı.

÷.

...

,,,

283<br>183

-------

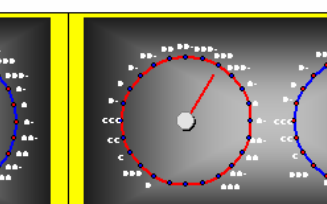

**RATING DELL'IMPRESA RATING DEL SETTORE** 

**Concorrente 1** 

Concor

.<br>MEDIA FORECAST

68%<br>58%

48×

 $\ddot{\phantom{a}}$ 

28: is.

红红红红红红红红

is<br>S é

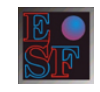

#### **La funzione Report trasferisce tutto o parte del lavoro di analisi in formato "word", creando un documento utile per una presentazione da sottoporre al consiglio di amministrazione, alle banche e a chiunque sia interessato ad avere uno strumento completo di pianificazione dell'impresa.**

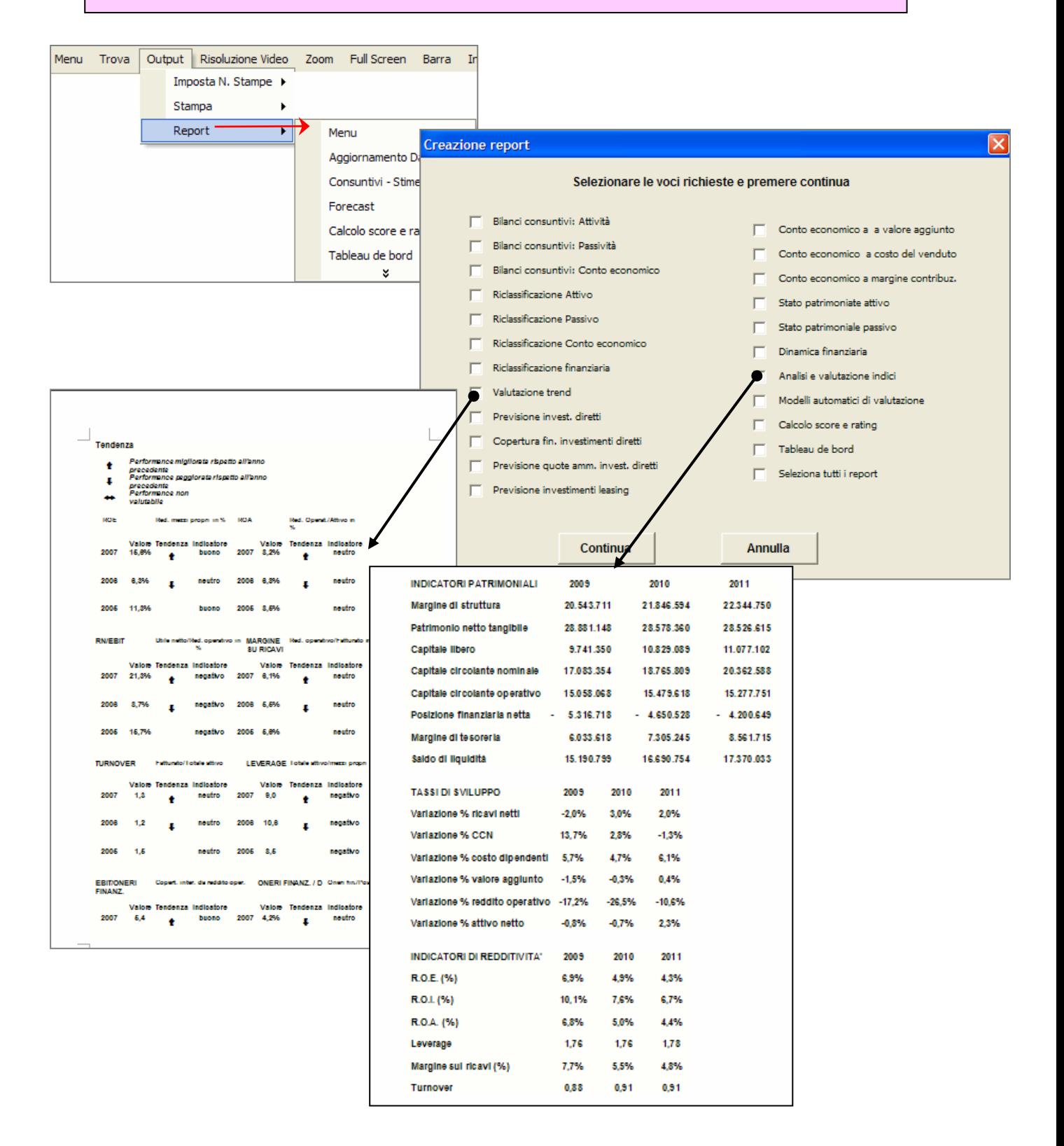

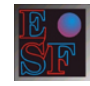

**Grazie ad una serie di comandi si possono eliminare tutti i dati di input dal Programma (Clear Input!!) oppure esportarli (Esporta Scheda) e conservarli in archivio dando un nome al file esportato. In seguito è possibile reimportare il file nel programma (Importa Scheda) ripristinando la situazione Precedente. Queste funzioni sono particolarmente utili per creare un archivio di dati, facendo simulazioni con differenti scenari, valutando imprese differenti o, semplicemente, conservando anno per anno il lavoro eseguito.** 

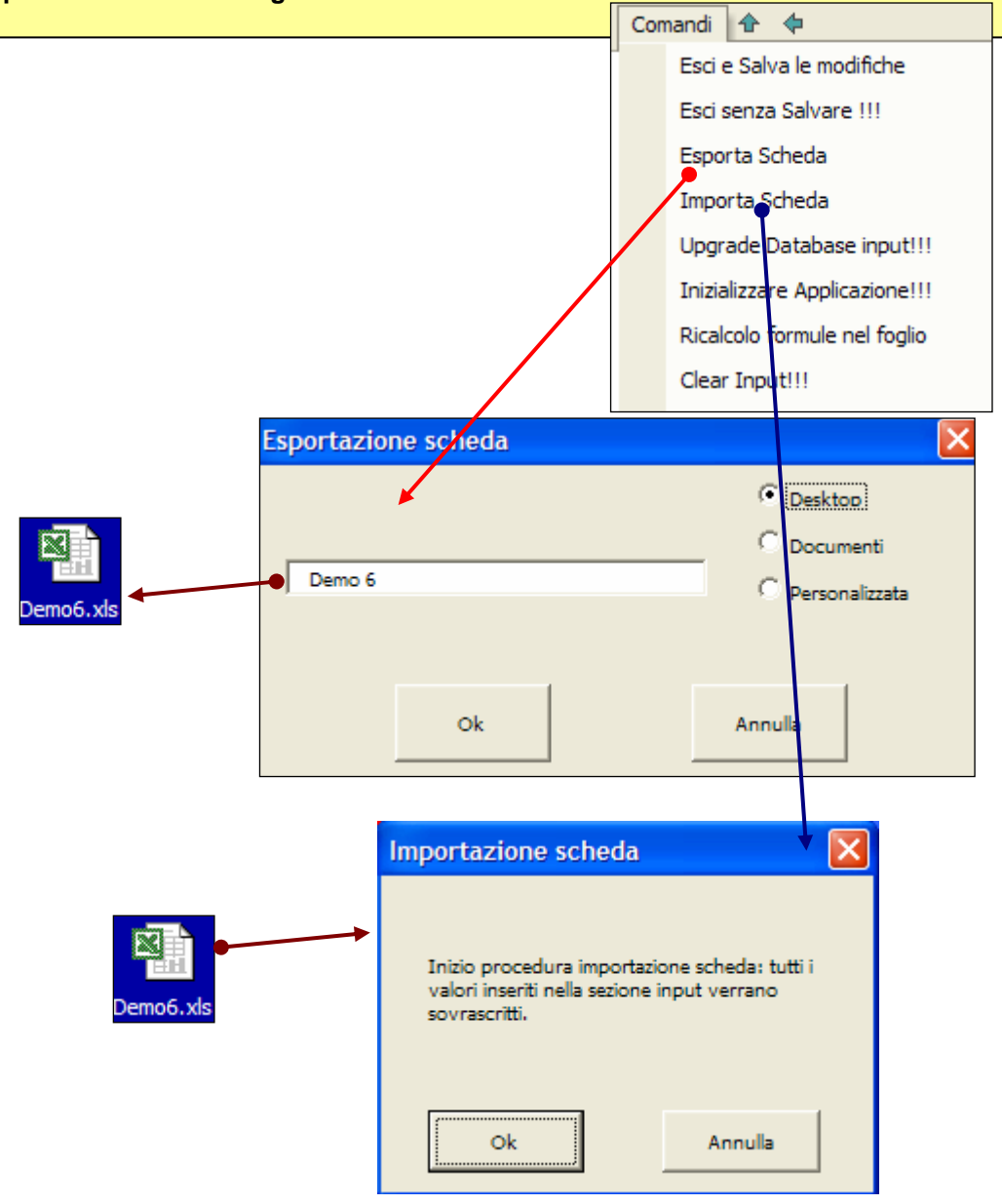

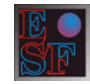

Il programma dispone, infine, di un modulo lingua che permette di trasformare tutte le tabelle da italiano in inglese o viceversa. Altre lingue disponibili su richiesta: francese, spagnolo, tedesco.

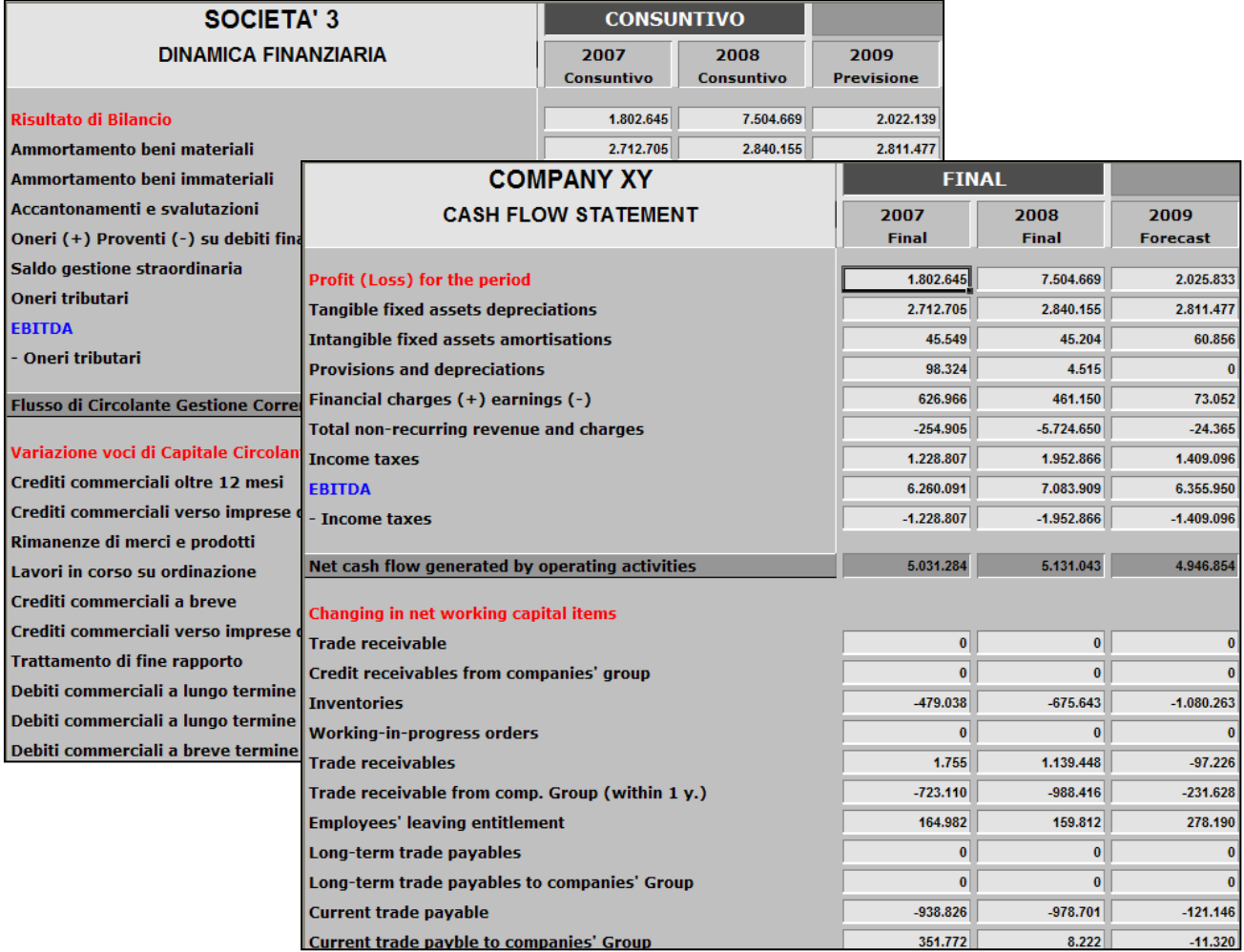

#### **Copyright**

Il software è protetto dalle leggi e dai trattati internazionali sul copyright. Viene concesso in licenza e non viene venduto. Il presente documento, avente unicamente lo scopo di far conoscere le funzionalità del software, non può essere diffuso o divulgato né a scopi commerciali, né a fini didattici, anche solo parzialmente, senza il preventivo consenso scritto di Easy Share Finance S.r.l..

**IL SOFTWARE È REGISTRATO AL REGISTRO PUBBLICO SPECIALE PER I PROGRAMMI PER L'ELABORATORE DI ROMA AL N. 003579 IN DATA 04-10-2005.**